Global Learning Solutions

. . :<br>: :<br>: . . :<br>: . :<br>: :<br>:

# **Design Justification for the L5500 Differences Training Course**

..........

*Information Made Powerful*

Message Design – IT 5130 Dale Munson

April 1, 2003

# Global Learning Solutions L5500 Differences Training

## **Section 1. Introduction**

#### **Course Title**

. . . . . . . . . .  $\overline{a}$ 

L5500 Differences Training Course

#### **Course Purpose**

The purpose of the L5500 Differences Course is to provide the necessary information, skill development and practical hands-on training to enable service personnel to install, configure, operate, and troubleshoot the L5500 tape libraries, including a variety of cartridge tape drives. Course information will be provided via CD ROM.

#### **Instructional Objectives**

Upon completion of this course, the student will be able to successfully fulfill the following enabling objectives:

- 1. From memory, explain the function and applications of the L5500 tape library. The students' answers should closely parallel the functions and applications listed in the L5500 Overview Manual.
- 2. From memory, describe the similarities and differences between the 9310 Powderhorn and L5500 tape libraries. To be acceptable, the student must describe at least 50 percent of the similarities and differences listed in the L5500 Overview Manual.
- 3. Given a list of terms, abbreviations, or acronyms, match each with the proper definitions. To be acceptable, the student must answer (from memory) 70 percent of the questions correctly.
- 4. Given a list of fill-in-the-blank questions, provide the proper high-level library specification. To be acceptable, the student must answer 70 percent of the questions correctly.
- 5. Given a list of information resources (documents, collateral info, URLs, CD-ROM) and an arbitrary topic, locate the source of that information. To be acceptable, the student must locate the answer within ten (10) minutes.
- 6. From memory, define the safety and electrostatic discharge (ESD) requirements that apply to the libraries. To be acceptable, the student must describe three requirements in each area. The students' answers should closely parallel the cautions and warnings provided in the User's Guide.
- 7. Given a pictorial diagram of a L5500 library with arrows pointing to the various components, correctly identify the components and define their purpose. 100% accuracy.
- 8. Given a set of connectivity parameters involving platforms, O/S software, and independent software vendor (ISV) software, determine whether the hypothetical configuration will work with specific library configurations. 100% accuracy.
- 9. Given a L5500 library, drives, cables, and requisite documentation, demonstrate how to properly unpack, install and configure the library for a predetermined customer application. The instructor will verify that the procedures in the L5500 Installation Manual are performed satisfactorily.
- 10. Explain where to find the latest code versions on the StorageTek website and demonstrate how to download microcode from a laptop. The instructor will verify that the procedures in the L5500 Installation Manual are performed satisfactorily.
- 11. Given a fault symptom code (FSC), explain where to find the definition and then explain the most likely cause of this error message. 100% accuracy.
- 12. Explain the maintenance philosophies for this family of libraries. To be acceptable, the students' answers should closely parallel the philosophies listed in the L5500 System Assurance Guide.
- 13. Explain and demonstrate the various diagnostic testing capabilities, both from the front panel and using a laptop. The instructor will verify that the procedures in the L5500 Installation Manual are performed satisfactorily.
- 14. Given a library or a diagram of the front panel, explain the purpose of the display, buttons, and indicators. To be acceptable, the answer should closely match the description given in the User's Guide.
- 15. Given a library, demonstrate how to traverse through the menu system and explain the purpose for each menu option. To be acceptable, the answer should closely match the description given in the User's Guide.
- 16. Given a stack of cartridges, show the proper way to load these cartridges into the cells. 100% accuracy.
- 17. From memory, demonstrate the proper procedure for removing a "stuck tape" from a drive and hand assembly. The instructor will confirm the acceptability of the procedure used.
- 18. Given any Conversion Bill and accompanying instructions, properly install the Conversion Bill and then reconfigure the L5500. The instructor will verify that the procedures are performed in accordance with the Conversion Bill instructions.
- 19. Given a 9741E cabinet, drives, and PLM enclosure, properly install the subassembly and reconfigure the L5500. The instructor will verify that the procedures are performed in accordance with procedures described in the L5500 Installation Manual.
- 20. Given a final examination, the student must obtain a score of 70 percent or higher.

## **Intended Audience**

The L5500 Differences Course is intended for:

- StorageTek customers.
- Customer service engineers (CSEs).
- In-direct partners who install, configure and/or service the L5500, including OEMs, VADs, VARs, and I-VARs.

All members of this target audience are accustomed to installing, configuring and maintaining a variety of tape, disk, network, and SAN solutions that meet customer requirements. These people regularly perform on-site and/or remote diagnostic repair services.

The students must have at least six months of experience with the 9310 Powderhorn libraries. They will gain more from the L5500 Differences Training if they already possess knowledge about:

- Other StorageTek tape libraries.
- Digital linear tape drives.
- External interfaces (SCSI, Fibre Channel, RS423, Token Ring, TCP/IP).
- Advanced troubleshooting techniques.

#### **Instructional Design**

The instructional design for the L5500 course is based on sound Instructional System Design (ISD) principles and applications. Specific StorageTek course development guidelines use a competency-based model that takes into consideration all audience archetypes.

Personal workmanship standards are based on the following postulates:

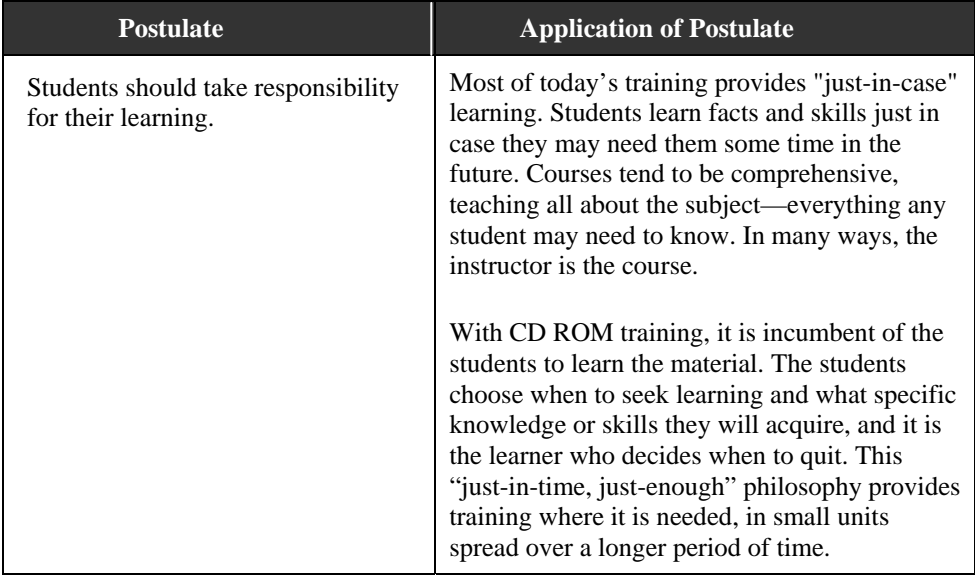

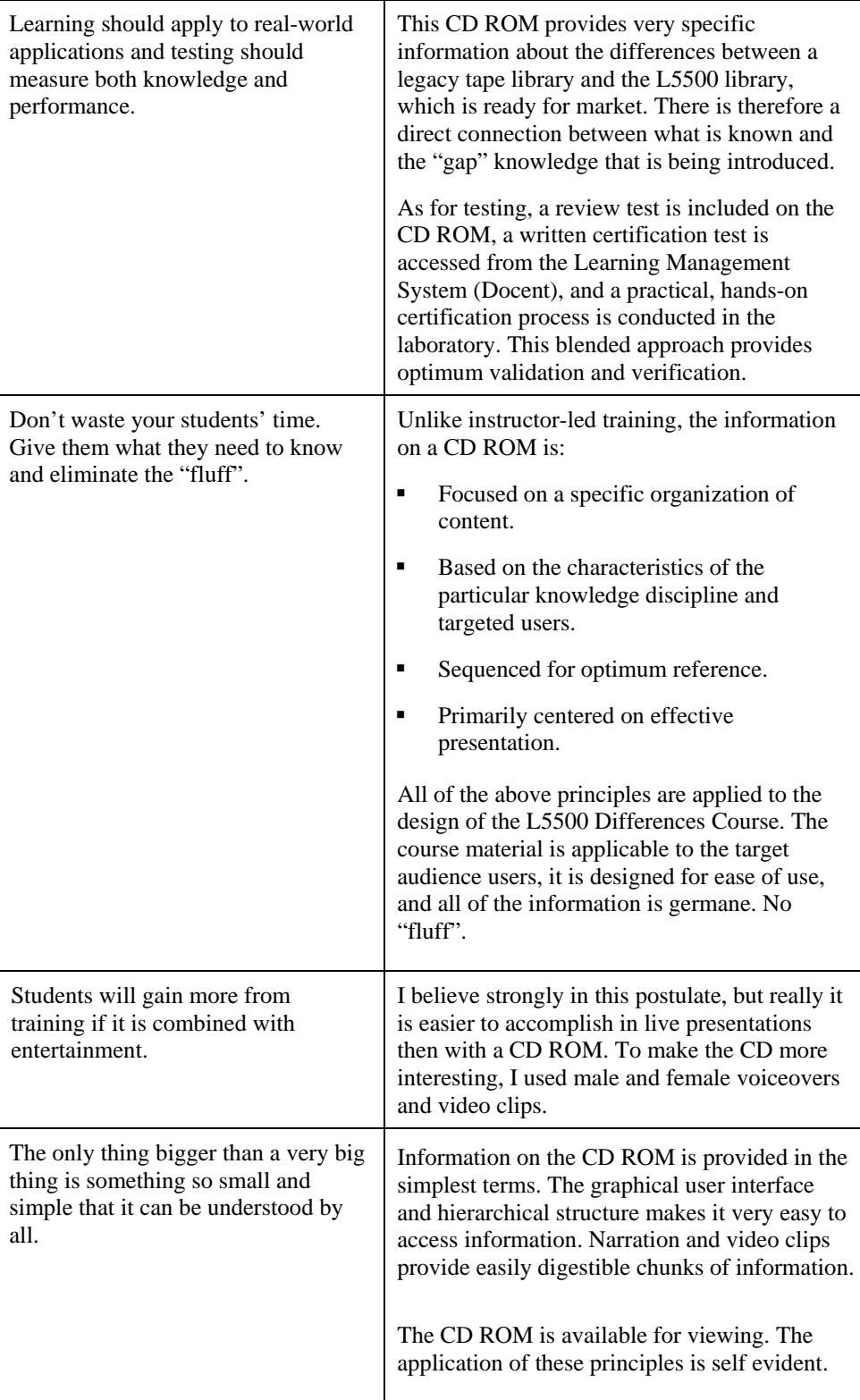

# **Section 2. Justification of Design Decisions**

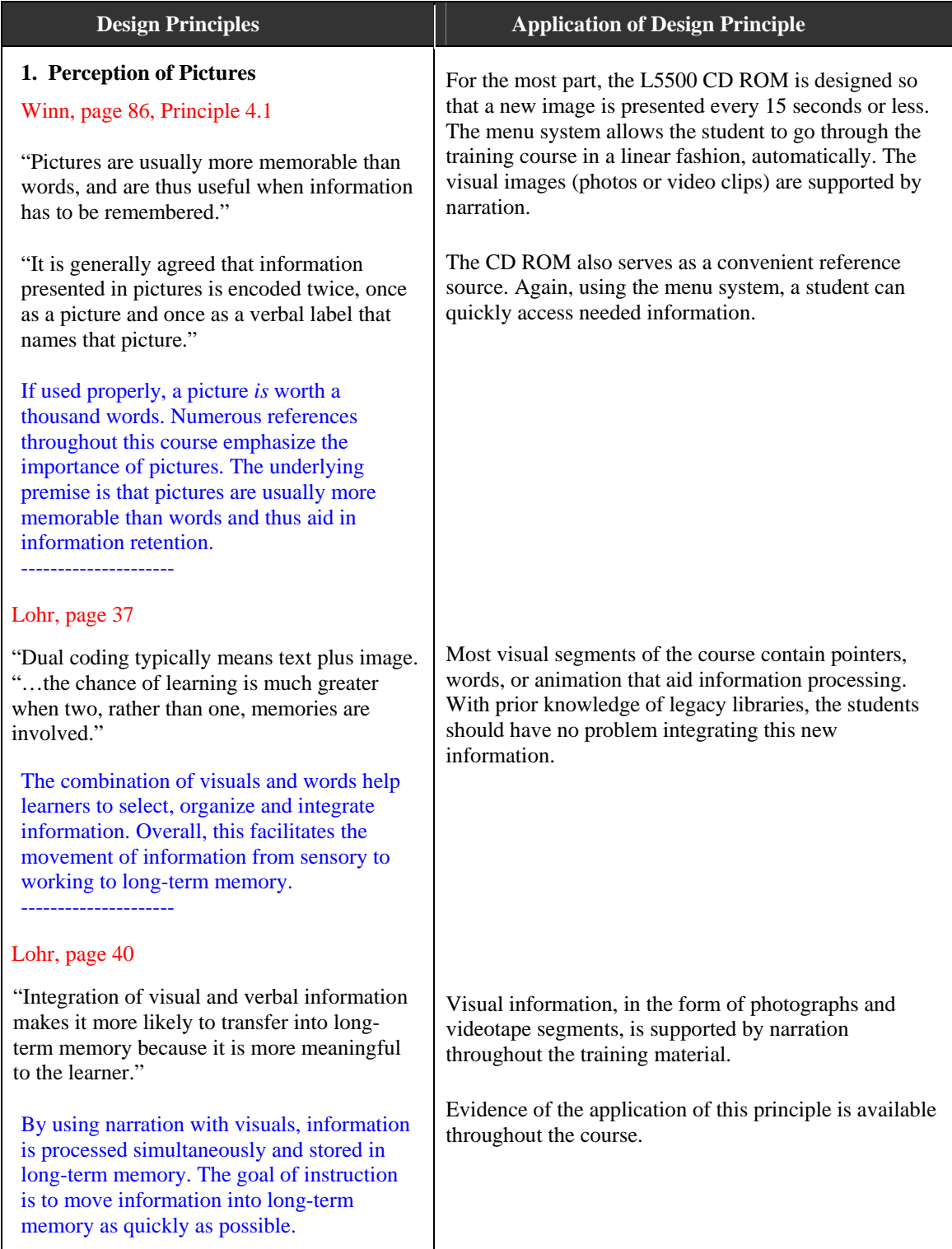

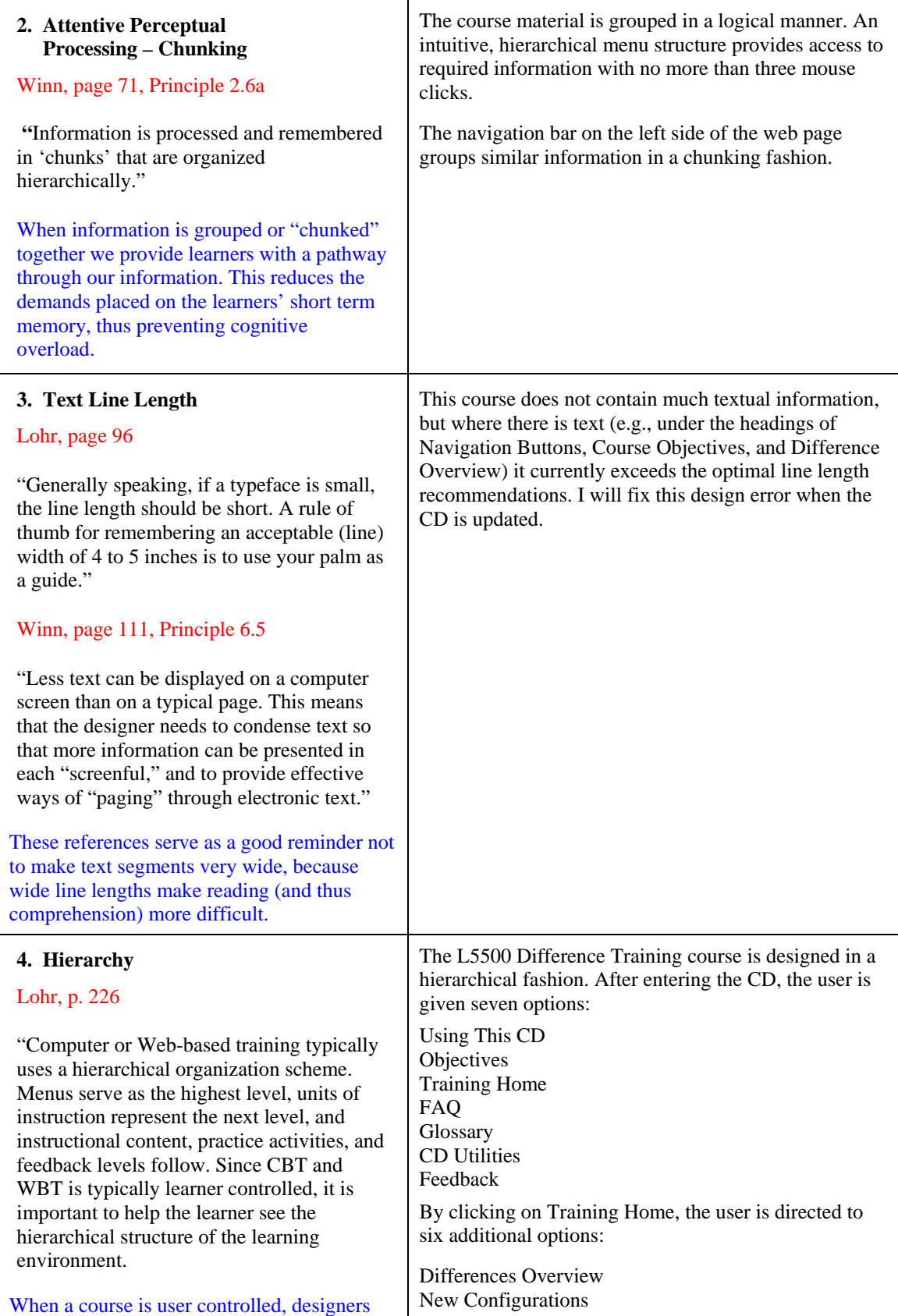

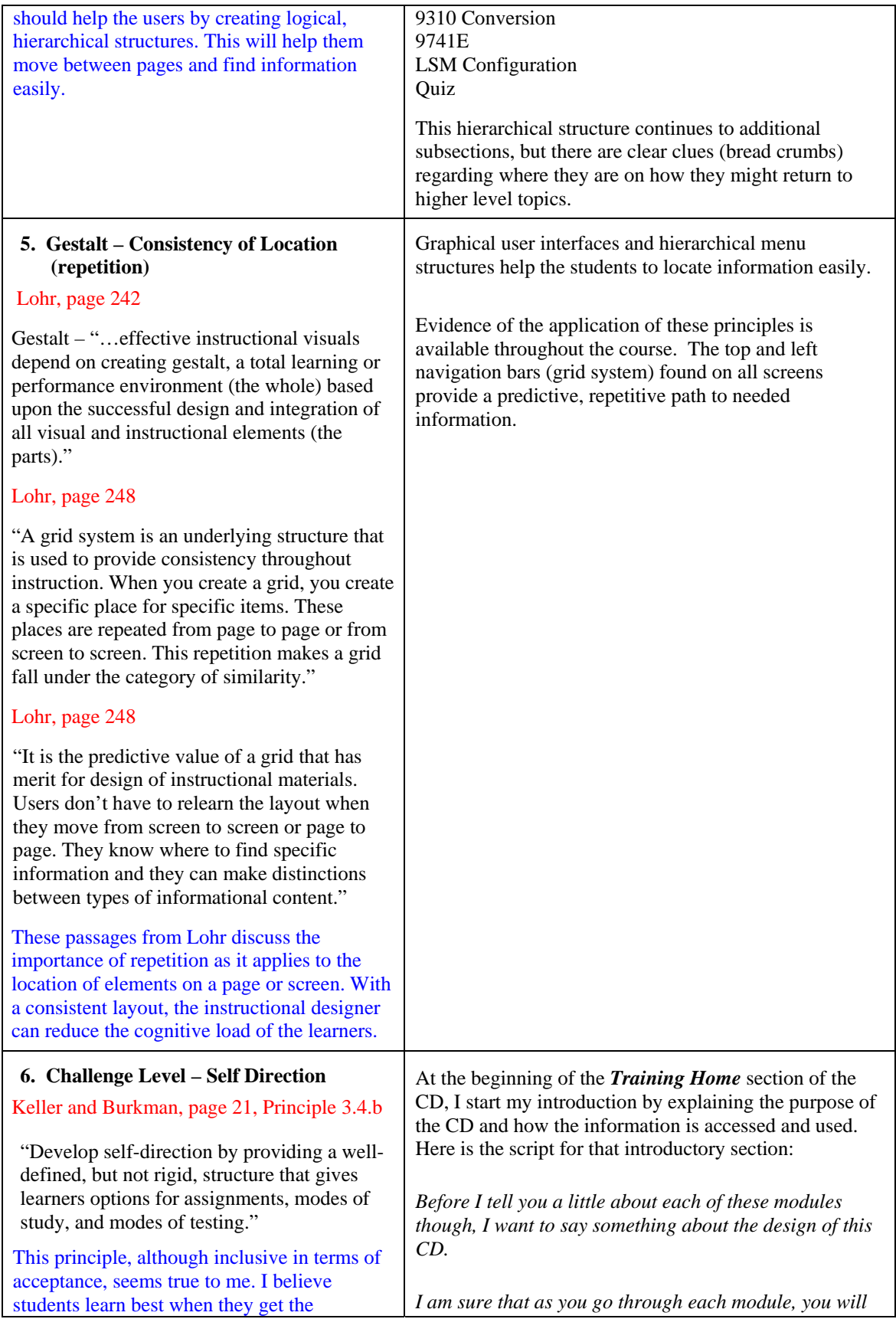

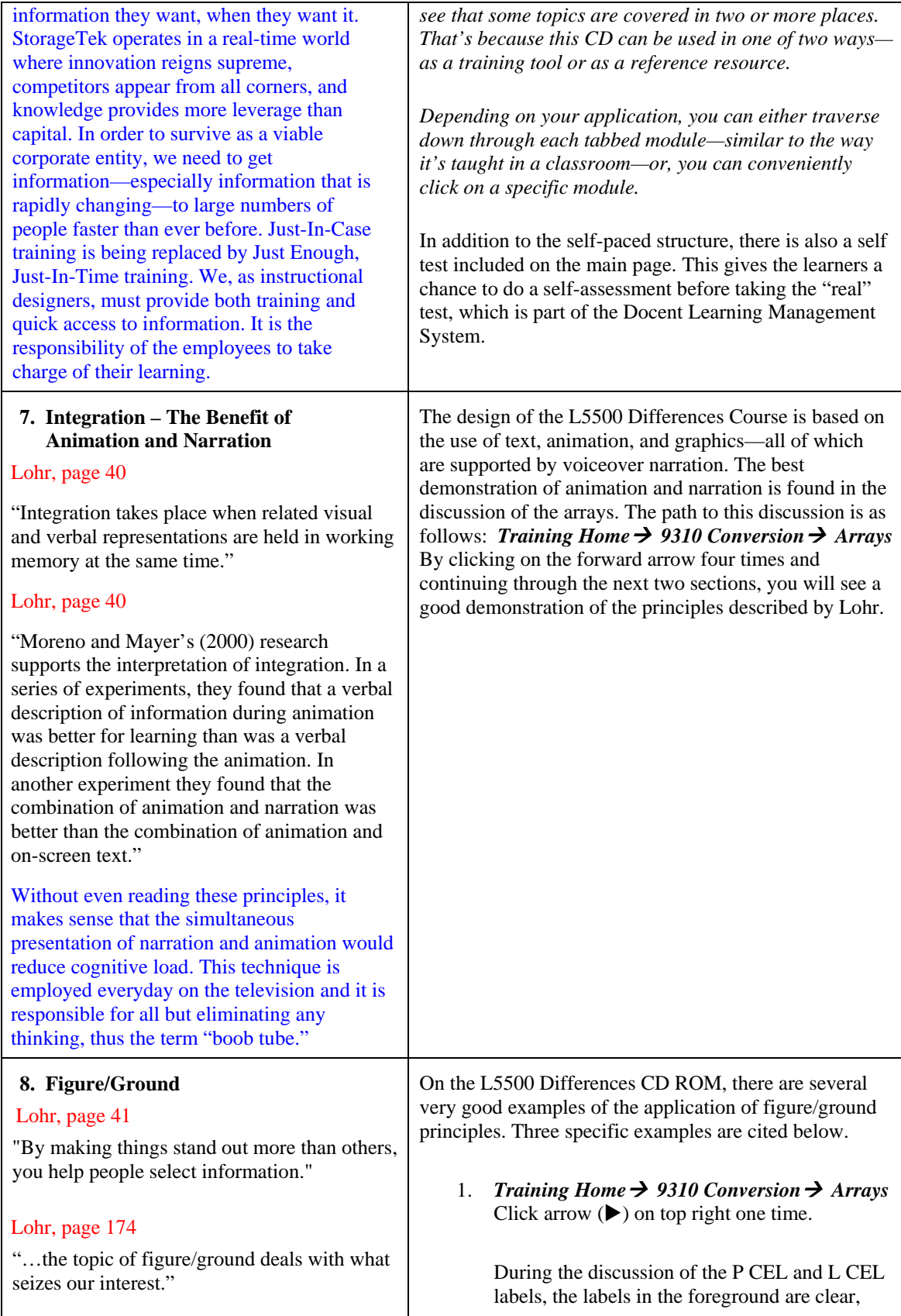

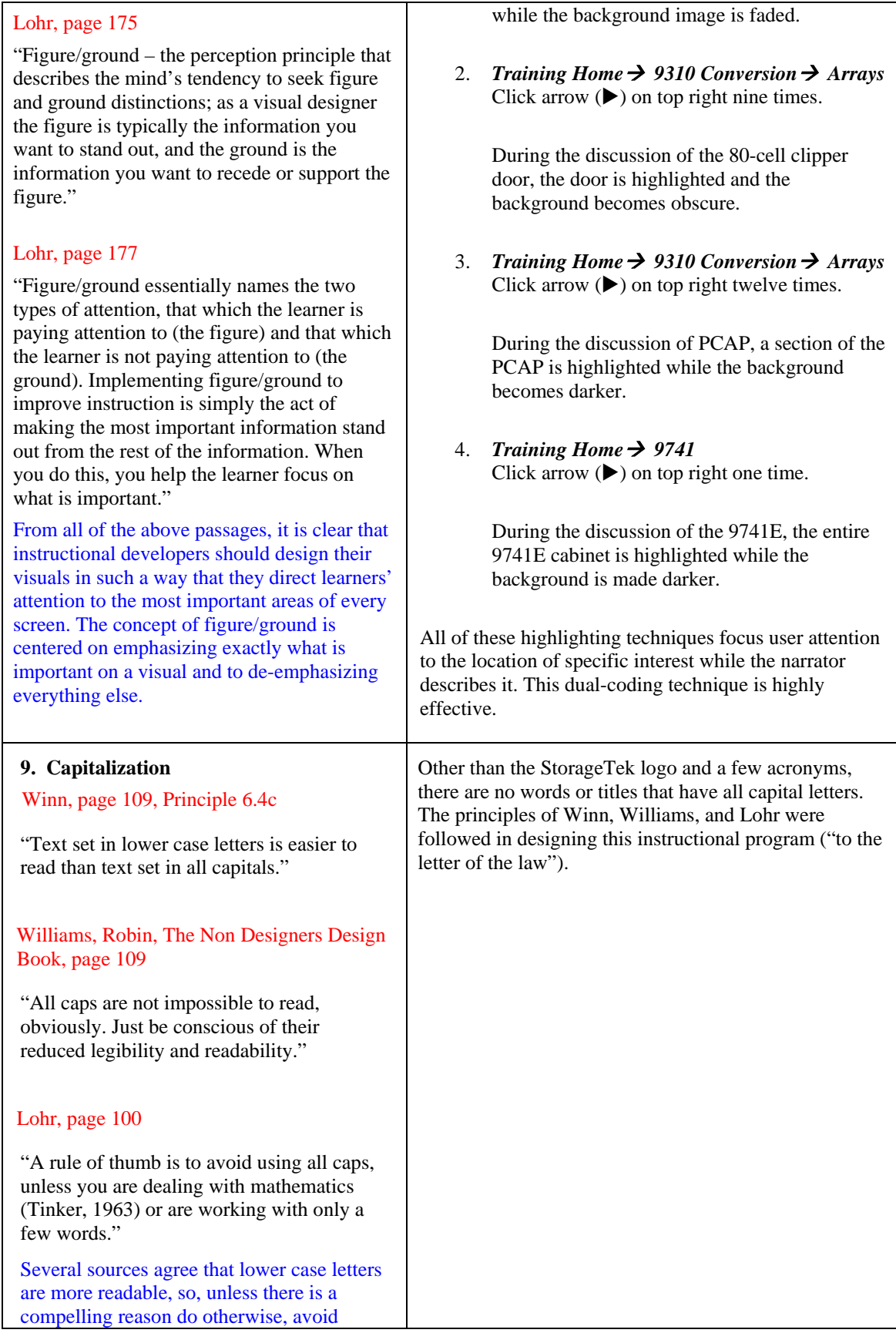

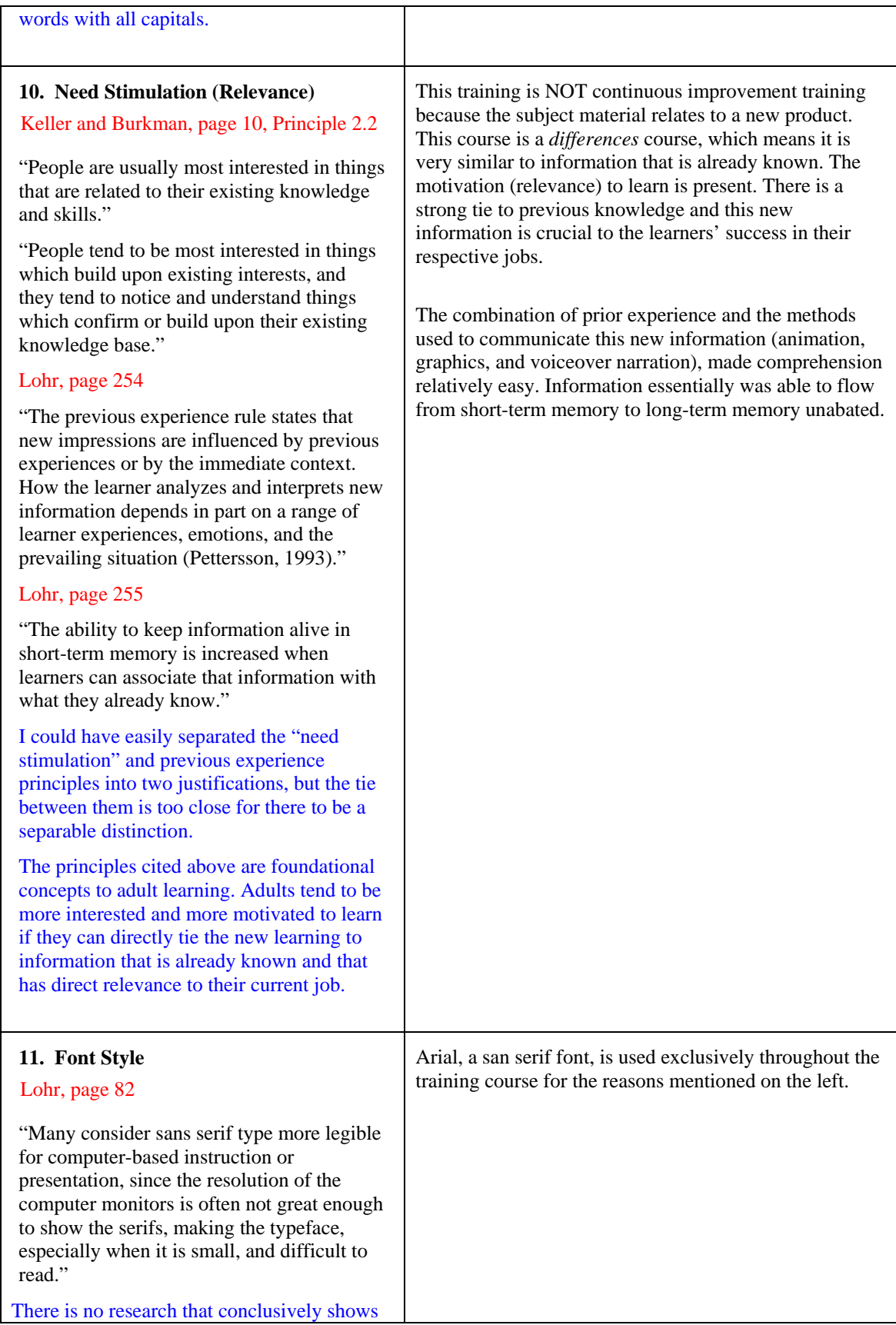

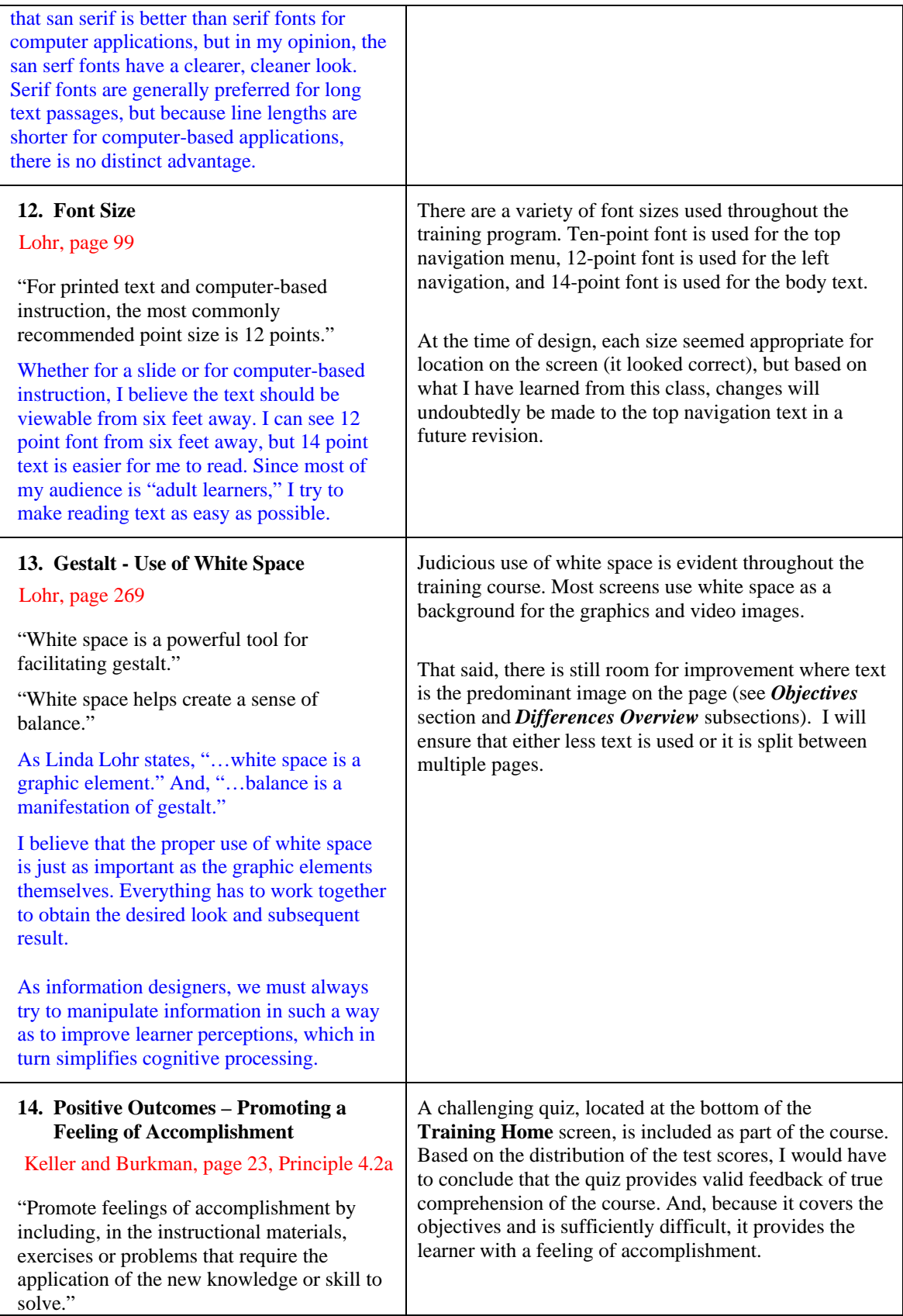

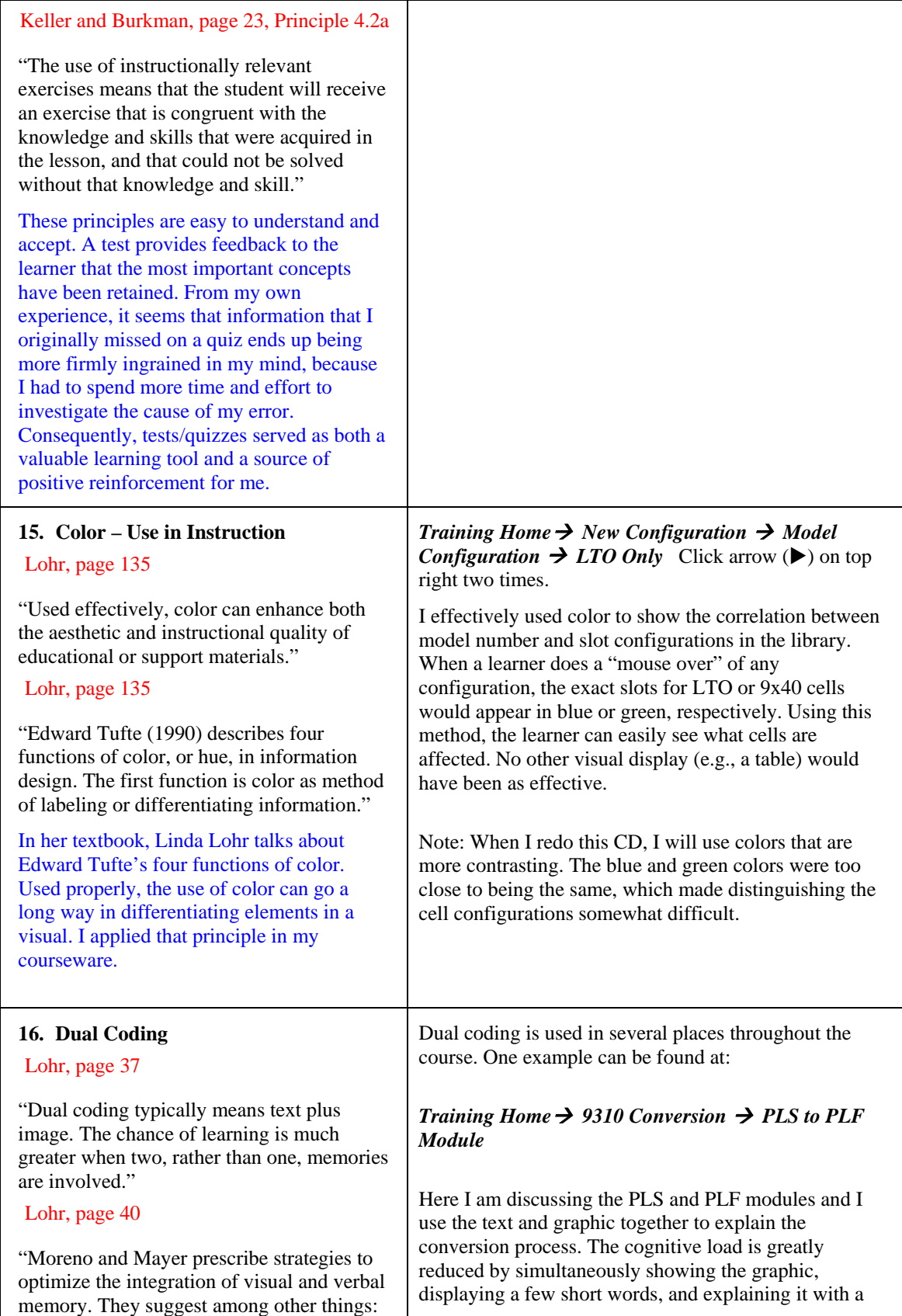

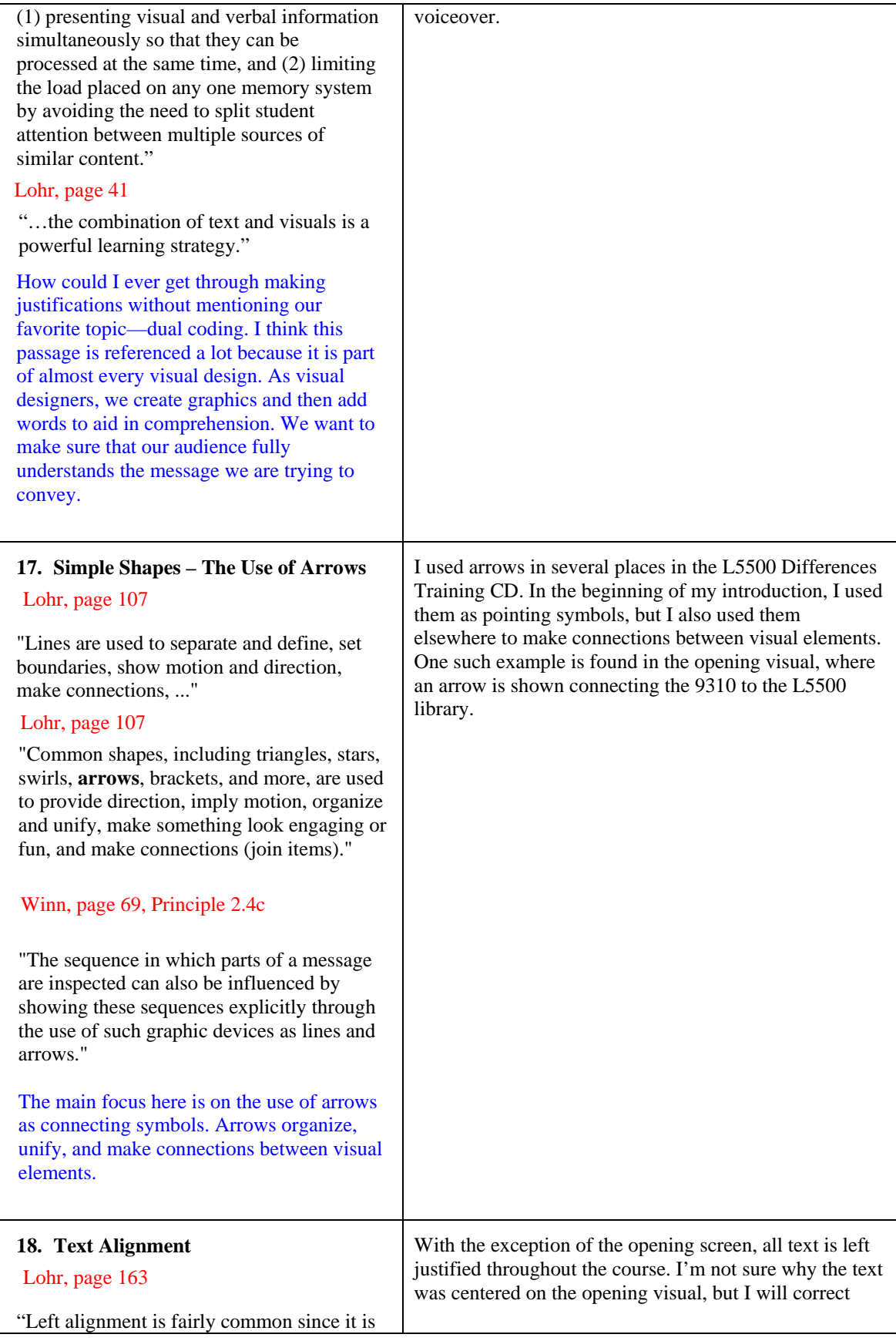

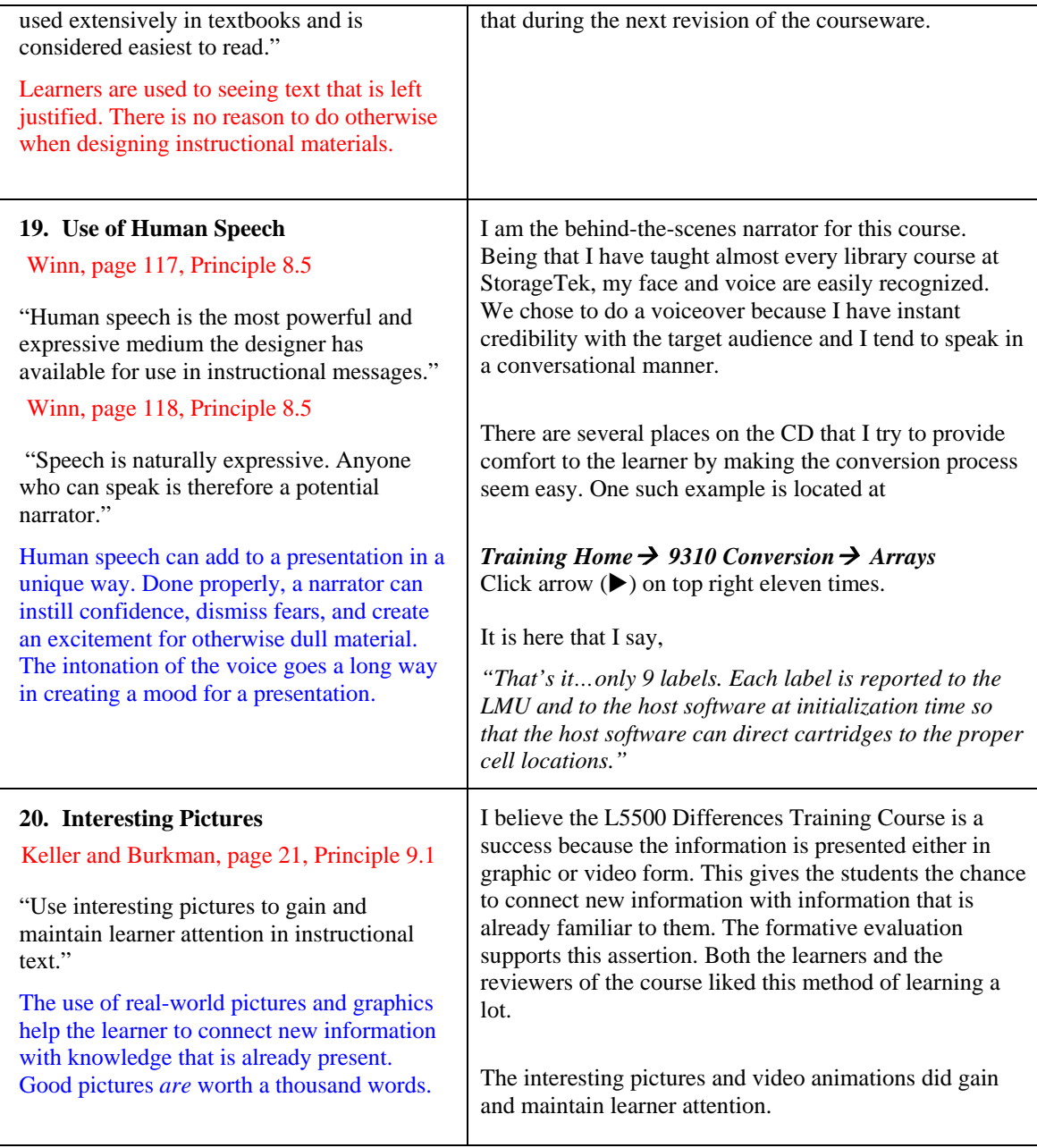

# **Section 3. Formative Evaluation Results and Revision Plans**

In my formative evaluation plan (see attachment to this document), I identified four types of reviewers for the L5500 Differences Training Course. They are: target audience users, instructional designers, multimedia specialists, and subject-matter experts. As part of this formative evaluation, I provided each audience group with a set of review questions. Some questions were common to all groups, but most were geared toward the reviewer's area of expertise.

The following are important considerations when making revisions to the L5500 Differences Course:

- Incorrect Information I will revise any incorrect or ambiguous information.
- Usability The CD ROM must be functional on all PCs that are currently available in the field. The Gold Lab is responsible for ensuring that the CD ROM works on all hardware and operating systems. This includes the auto-load feature.
- Intuitive Navigation If more than one person is confused by any navigation function, I will change the user interface and re-tested it.
- Course Objectives It is important that the training material fulfill the intended objectives. If the representative target users feel that there are important instructional pieces missing, I will revise the material and re-test it.

For the purpose of this exercise, I chose to report only those items that require revision. I did not provide responses to each and every question asked to the respondents, nor did I record the favorable comments. Instead, I concentrated on problems that directly affect the use and operation of the courseware.

There was a lot of duplication in the responses. For example, there were numerous people who didn't like the red text on the black background and the clicking noise heard in several sections of the CD. Recorded below are all the unique items that require further action.

For the most part, the reviewers liked the course and said they wished there were more like it.

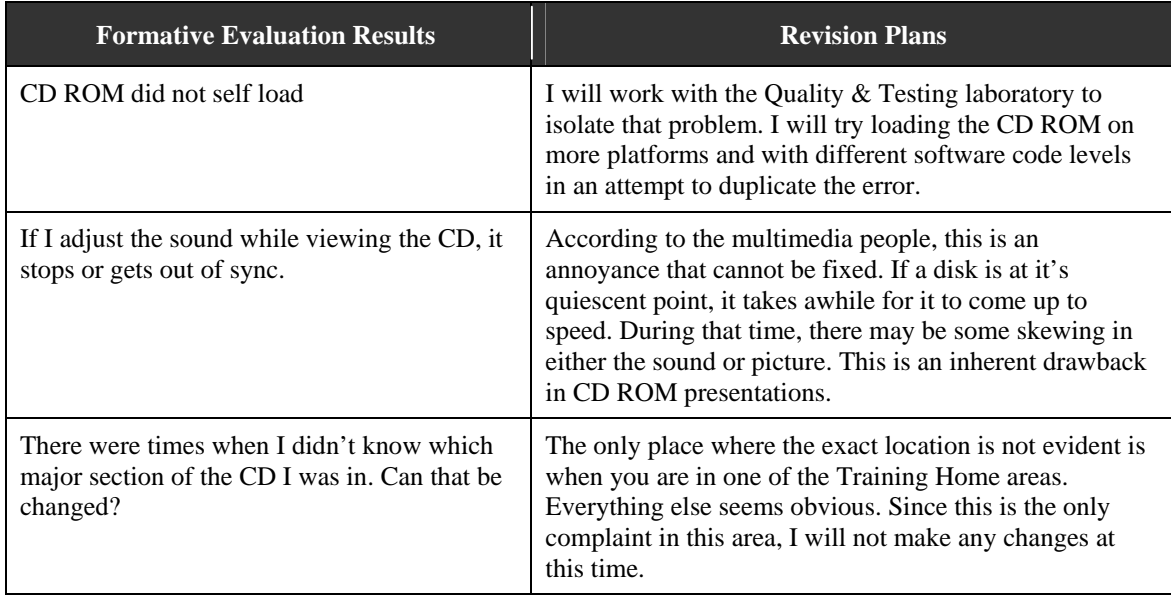

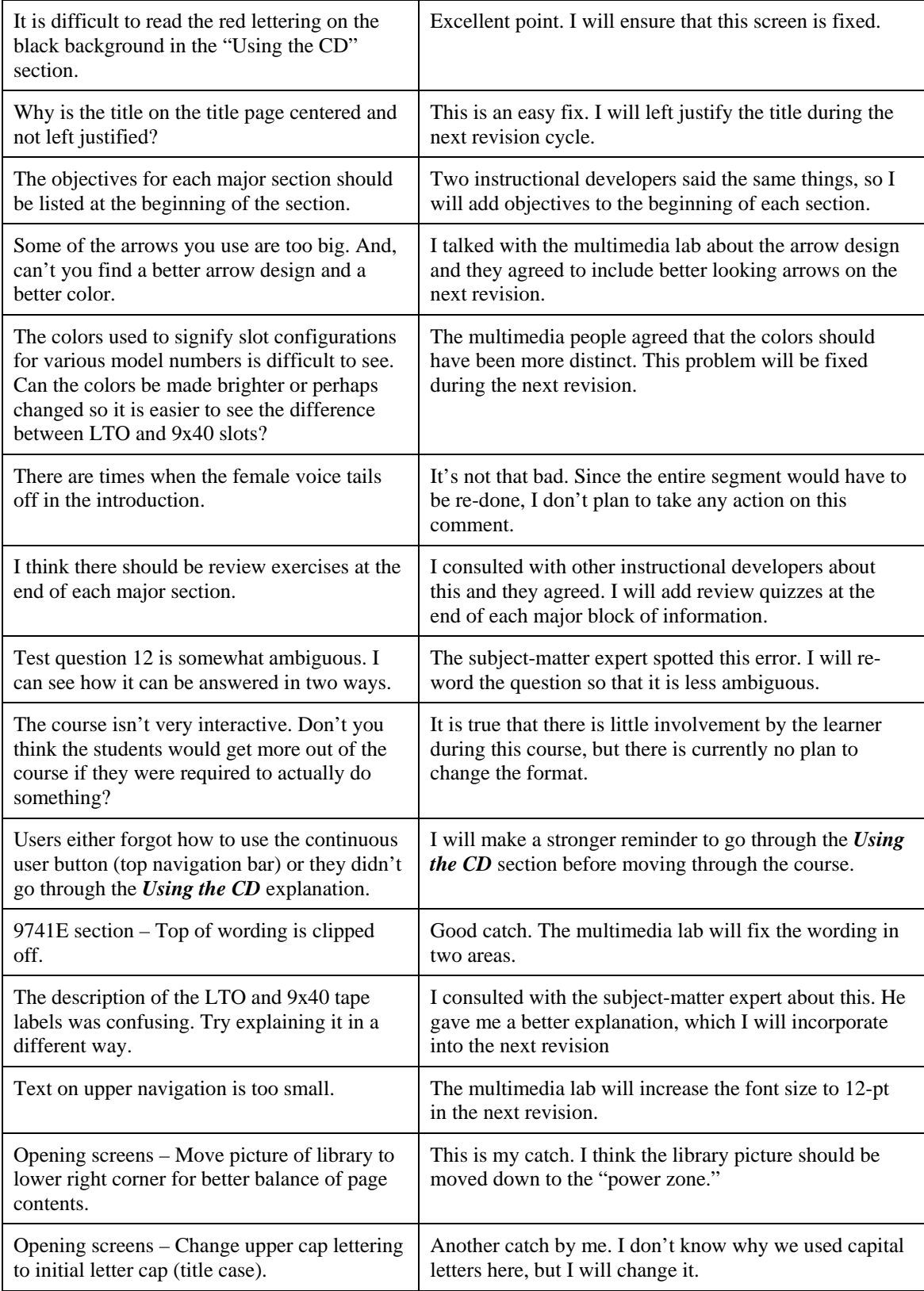

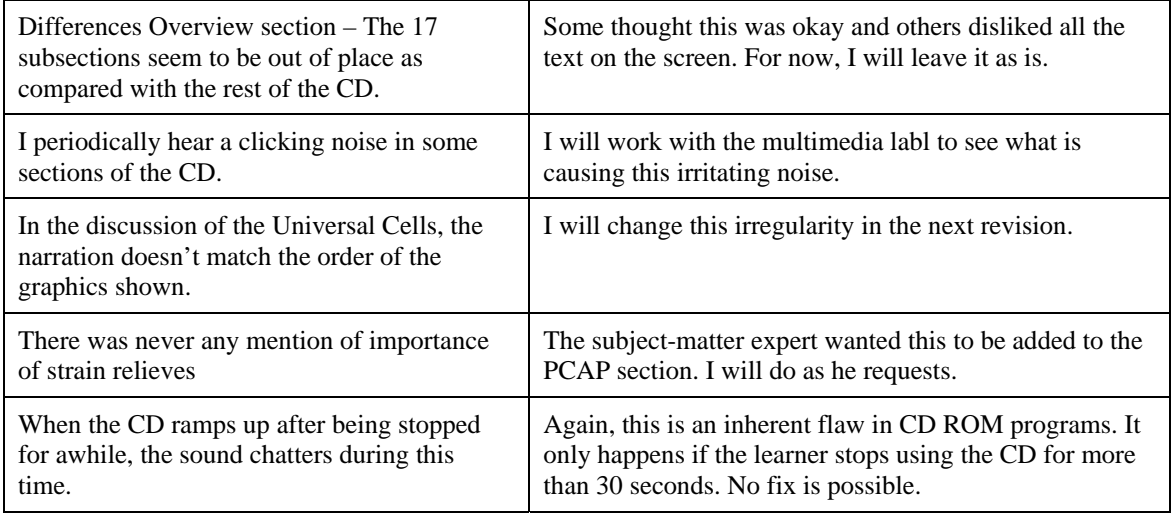

# **Section 4. Reflections**

### **1. What did you learn from this activity?**

Despite my internal grumbling about how long this was taking, I did learn a lot from this exercise. I forced myself to look more critically at my work and, as a result, I know exactly what I will do to make improvements.

The distinction between figure/ground and gestalt is finally clear to me.

I surprised myself about how much I learned and how easily it is now to justify my work to others. A good coach gets you to do more than you would do for yourself. In this regard Jackie, you were successful.

# **2. What surprised you or confused you?**

It is very difficult to explain exactly where I applied certain principles, because, unlike a document where one can reference page and verse, I couldn't do that as easily on a CD ROM.

#### **3. What would you do differently if you were to do this activity again?**

I would be better organized. I spent too much time trying to find the exact references I knew existed. I also wouldn't have used so many people to review my courseware. Even though I know it is good to get as many reviewers as possible, it only added complexity to the requirements of this course. I also got carried away with my references, which added a lot of unnecessary time to the project.

No pain, no gain.

# **Formative Evaluation Plan for the L5500 Difference Training**

Message Design – IT 5130, Spring 2003 Dale Munson

March 8, 2003

# **A. Evaluation Goal**

The purpose of this formative evaluation is to seek constructive criticism on the L5500 Differences Training CD ROM. To attain this goal, I will seek opinions from target audience users, instructional designers, multimedia specialists, and subject-matter experts.

# **B. Time Frame**

This formative evaluation will occur between March 10 and May 22, 2003.

- 1. Phase 1 March 10 through April 1
- 2. Phase 2 April 1 through April 15
- 3. Phase 3 May 15 through May 22

# **C. Location**

- 1. Phase 1 Reviewers will come to a classroom at designated times to install, use, and verbally critique the L5500 Differences Training course (provided on a CD ROM).
- 2. Phase 2 All reviewers will critique the same course, but this time they will review the CD ROM and answer survey questions at their desk.
- 3. Phase  $3 I$  will go to the reviewers' offices to show them the changes that have been made to the course. If required, I will ask follow-up questions.

# **D. Number and Type of Participants**

I will use 12 reviewers during the three phases, as described below.

- 1. Six target audience users of the training material (three for Phase 1 and three for Phase 2)
- 2. Two instructional designers (both during Phase 2)
- 3. Two multimedia specialists (both during Phase 2)
- 4. Two subject-matter experts (both during Phase 2)

# **E. Methodology**

I will collect data for the formative evaluation as described below.

1. Phase 1

I will observe as three target audience users interact with the L5500 Differences Training course and tape record all conversations. The recorded dialog will serve as the basis for a well-defined set of written survey questions.

- 2. Phase 2
	- a. I will provide nine functional group members (see above) with a list of survey questions pertaining to their area of expertise or interest. This will include the survey questions listed below, as well as questions that are added as a result of the recorded dialog (see Phase 1).
	- b. The nine reviewers will critique the entire L5500 Differences Training course. I will inform the reviewers that the survey should take no more than 2 hours.
	- c. The reviewers will sign a Consent Form (see Consent Form at the end of this document) and return it to me before I send them the survey questions.
	- d. The reviewers will have ten working days to complete the review (but I will tell them they have only seven working days). If I have not received their completed form at the end of five days, I will send them a reminder message stressing the importance of their input. If, after that time, no response is still forthcoming, I will ask another reviewer for assistance.
- 3. Phase 3

During Phase 3, I will meet with all twelve reviewers for approximately 30 minutes each to talk about the course changes, to obtain amplifying information, and to thank them for their involvement in the course evaluation.

#### **F. Measurement Instruments and Data Collection Methodology**

First, I will talk with the survey respondents in advance about the importance of the survey and the timetable for the three-phase implementation. At that time, I will determine if they are viable candidates for the evaluation and I will also determine their willingness to assist me.

Next, I will schedule two-hour time slots for the usability testing discussed above. These sessions will be tape recorded so they can both focus their attention on the evaluation. I will encourage the reviewers to ask questions and make comments as they go through the material.

After three target audience users have gone through the information on the CD ROM, I will carefully analyze and categorize all the good and bad aspects of the training. Then I will add specific, amplifying questions to the standard questions listed below.

When all the review questions are ready, I will provide an additional nine reviewers with a copy of the course CD ROM and a list of survey questions. I will send the survey as an MS Word attachment to an email. Users will complete the survey questions and return them to me via the interoffice mail system within ten business days.

Then, at a mutually acceptable time, I will meet with the various reviewers to discuss their concerns and suggestions. I will use this meeting to seek amplifying information and to express my appreciation for their cooperation.

# **G. Revision Criteria**

I will consider all comments and suggestions when revising the L5500 Differences Training CD, but if a conflict exists between me and the functional expert, I will ask the Program Manager to be the arbiter. The following are important considerations when making revisions:

- Incorrect Information I will revise any incorrect or ambiguous information.
- Usability The CD ROM must be functional on all PCs that are currently available in the field. The Gold Lab is responsible for ensuring that the CD ROM works on all hardware and operating systems. This includes the auto-load feature.
- Intuitive Navigation If more than one person is confused by any navigation function,  $I$ will change the user interface and re-tested it.
- Course Objectives It is important that the training material fulfill the intended objectives. If the representative target users feel that there are important instructional pieces missing, I will revise the material and re-test it.

# **Questions for Reviewers in Phase 2**

The following pages contain specific questions for each type of reviewer (target audience users, instructional designers, multimedia specialists, and subject-matter experts) for the L5500 Differences Training. Some questions are common to all groups, but most are geared toward the reviewer's area of expertise.

### **Representative of Target Audience Review Questions**

*You have been selected as a target audience user of the information contained on L5500 Differences Training CD ROM. It is very important that you carefully consider each question before answering. Your peers will be the direct benefactors of your constructive criticism. Thank you for participating in this evaluation.* 

- 1. Did the CD load automatically? If not, what did you have to do to launch the program?
- 2. Please describe your initial reaction to the L5500 Differences Training CD ROM.
- 3. Did you have any problems navigating through the course material? If so, where did you get stuck or what did you find confusing?
- 4. Was the course material presented in a logical sequence? If not, what would you do differently?
- 5. Given your expectations and objectives for the course, did the course meet those needs? If not, what is missing?
- 6. Were the pictures, graphics, and video segments helpful? If not, please explain what would you change or eliminate.
- 7. At any time, were you tempted to exit the course due to boredom? If so, what would have made it better?
- 8. Were you able to complete this course without assistance?
- 9. Was the review quiz helpful? Please explain any changes you would make to the questions.
- 10. Approximately how many minutes did it take you complete the course?
- 11. Based on your style of learning, was this method of training effective? If no, what was missing?
- 12. Do you believe this training will be useful to your peers in the field? If not, please explain what should be added or deleted.
- 13. What improvements would you recommend?
- 14. What would you tell another user about this training course?

### **Instructional Designer Review Questions**

*As an expert in instructional design practices, you have been selected to critique the L5500 Differences Training CD ROM. It is very important that you carefully consider each question before answering. The users in the field will benefit from your constructive criticism. Thank you for participating in this evaluation.* 

- 1. Please describe your initial reaction to the L5500 Differences Training CD ROM.
- 2. Is the target audience clearly identified? If no, please explain.
- 3. Does the course initially make clear to learners what they gain by taking the course? If no, what should be changed?
- 4. Can learners decide which parts of the course to take, in which order, and at what pace? If no, what should be changed?
- 5. Do the visual effects enhance, distract, or substitute for content? (Circle the appropriate word.) If it detracts, please explain.
- 6. Did you have any problems navigating through the course material? If so, what should be done to change it?
- 7. Is needed information is easy to locate? If no, what should be changed?
- 8. Are all screens readable? If no, please specify which ones are unreadable.
- 9. Is amplifying help information available? Please explain.
- 10. Was the course material presented in a logical sequence? If no, what would you do differently?
- 11. At any time, were you tempted to exit the course due to boredom? If so, what would have made it better?
- 12. Given your knowledge of instructional design and the stated objectives for the course, did the course its goal? If not, what is missing?
- 13. Was this method of training effective? If no, what was missing?
- 14. Do you see any potential copyright issues? If yes, please identify them.
- 15. Is this course material appropriate for all global cultures? If no, what is inappropriate?
- 16. What specific improvements would you recommend?

### **Subject-Matter Expert Review Questions**

*As a subject-matter expert on the L5500 tape library, you have been selected to critique the L5500 Differences Training CD ROM. It is very important that you carefully consider each question before answering. The users in the field will benefit from your constructive criticism. Thank you for participating in this evaluation.* 

- 1. Please describe your initial reaction to the L5500 Differences Training CD ROM.
- 2. Is the material in the course accurate and current? If not, please note what should be changed. (Use the back of this page if necessary.)

3. Do the course learning objectives match your learning objectives? If not, what needs to be added?

- 4. Does the course cover the subject in sufficient breadth and depth to meet the defined objectives for the target market (i.e., CSEs)? If not, what needs to be added?
- 5. Did you have any problems navigating through the course material? If so, what should be done to change it?
- 6. Is the material presented in a logical sequence that helps learners understand and master the material? If not, please provide suggestions for improvement.
- 7. Are the narrated video clips presented in a way that prepares learners to apply what they learn to their jobs? If not, what is missing or what can be done to improve learner retention?
- 8. Is the course material written at a level that learners can fully understand? If not, what should be changed?
- 9. Is the combination of on-screen instructions and online help sufficient for learners to successfully navigate and operate the course? If no, please suggest changes.
- 10. Is the visual design one that will appeal to the target audience? If no, please suggest changes.
- 11. Does the posttest adequately measure accomplishment of the learning objectives? If not, what should be changed or added?
- 12. What other specific improvements would you recommend?

### **Multimedia Specialist Review Questions**

*As an expert in multimedia design practices, you have been selected to critique the L5500 Differences Training CD ROM. It is very important that you carefully consider each question before answering. The users in the field will benefit from your constructive criticism. Thank you for participating in this evaluation.* 

- 1. Did the CD load automatically? If not, what did you have to do to launch the program?
- 2. Please describe your initial reaction to the L5500 Differences Training CD ROM.
- 3. Do the visual effects enhance, distract, or substitute for content? (Circle the appropriate word.) If it detracts, please explain.
- 4. Is the training material aesthetically pleasing? If not, what would you do differently?

- 5. Did you have any problems navigating through the course material? If so, what should be done to change it?
- 6. Do all the program links work? If not, please specify which ones did not work.
- 7. Is it clear when an external site is being referenced from the CD?
- 8. Are all screens readable? If not, please specify which ones are unreadable.
- 9. Where interactive features such as forms, cgi scripts etc are provided, do these work?
- 10. What specific improvements would you recommend?

# **Please answer the following checklist items.**

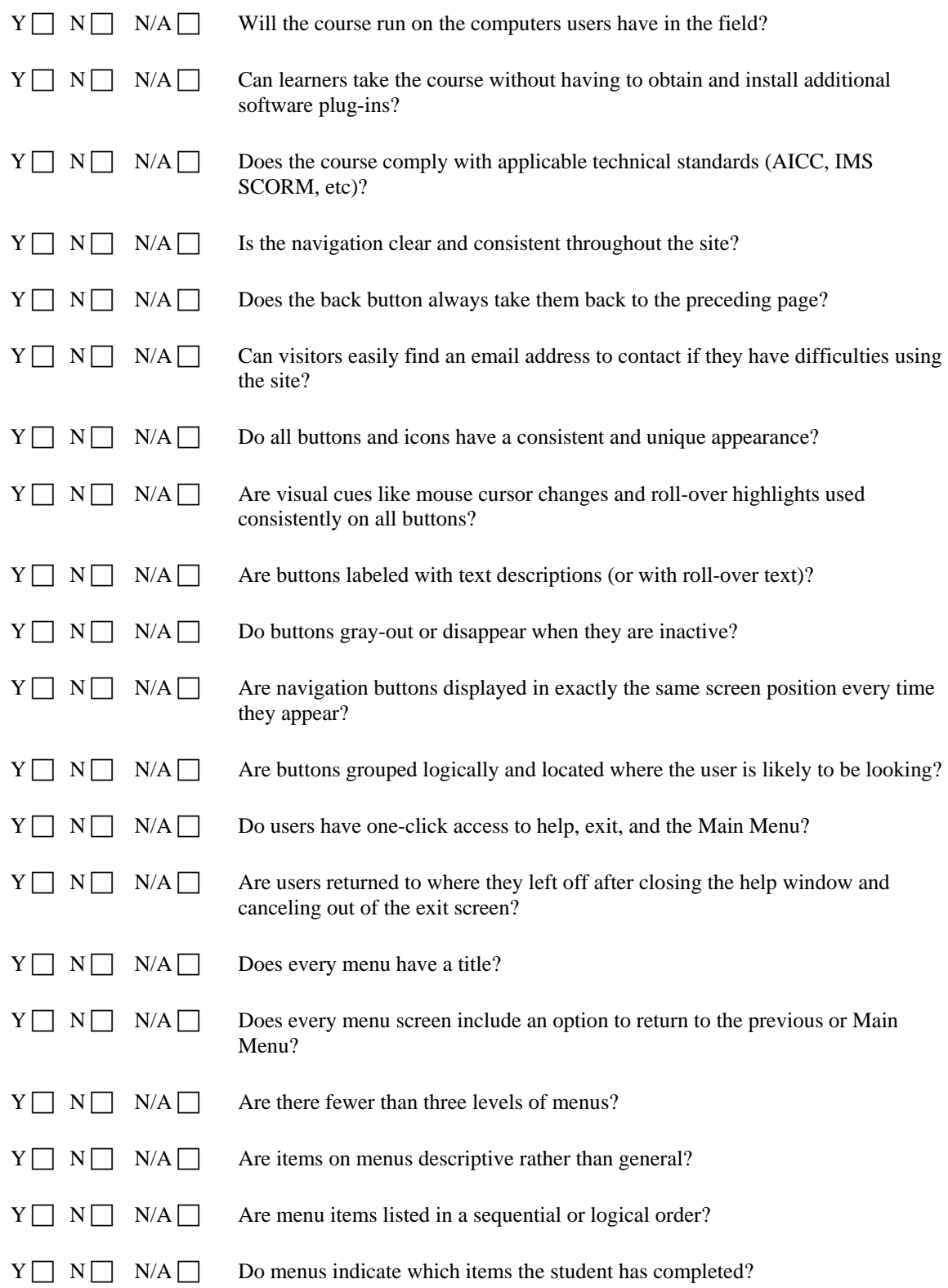

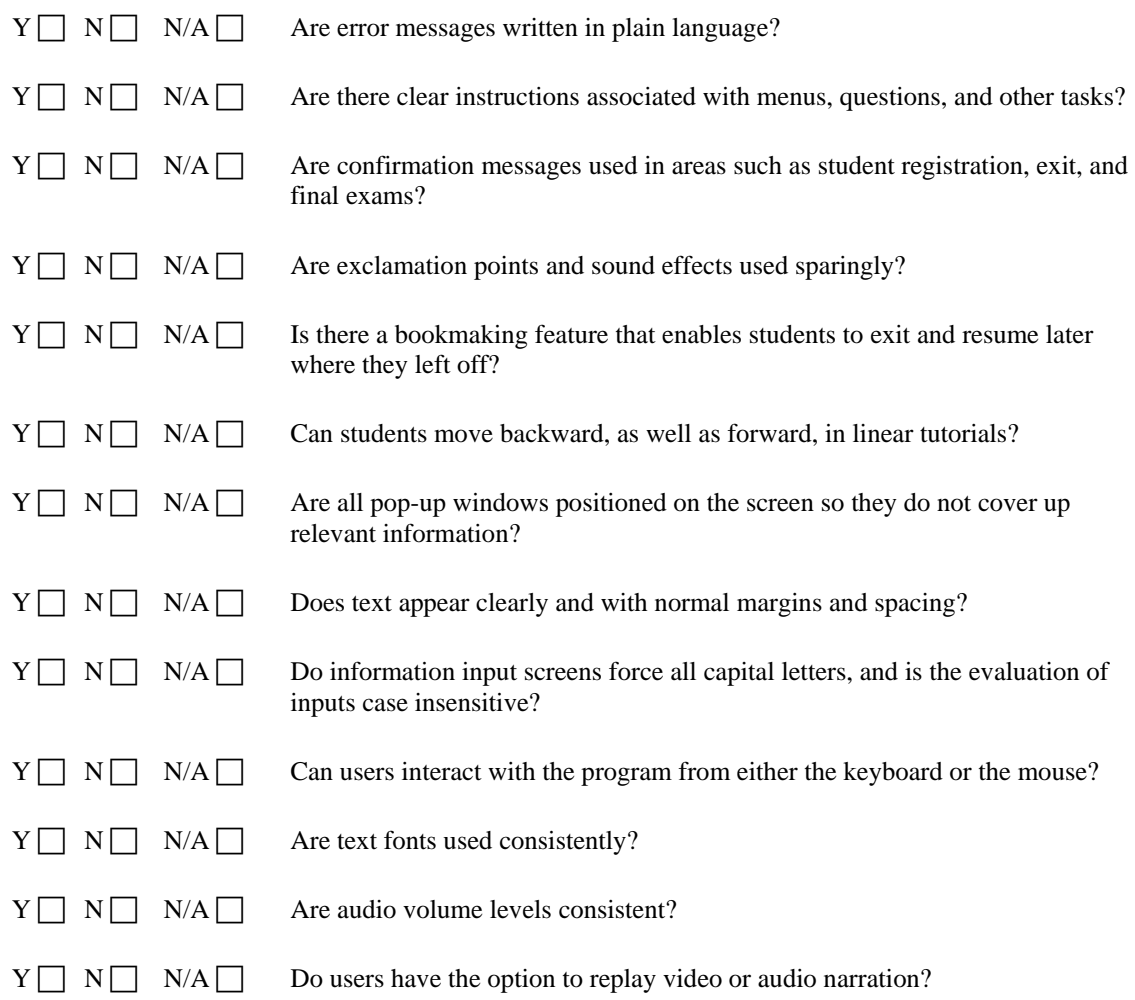

# **Consent Form**

This formative evaluation is part of a project for a class that Dale Munson is taking at the University of Colorado at Denver. The purpose of this evaluation is to improve the L5500 Differences Training course.

Dale will collect this evaluation data by April 10, 2003. Dale will ask you to critique the L5500 Differences Training course and complete a written evaluation. He may also ask you to participate in a brief follow up interview, which he will conduct either face-to-face or by telephone. Your participation is completely voluntary.

Dale will protect your confidentiality by replacing your name with a pseudonym in all correspondence, reports, and discussions of this evaluation.

If you have any questions about this evaluation, please contact Dale Munson via phone 303-427- 6669 or e-mail (docmunson@msn.com). You can also contact Jackie Dobrovolny, Ph.D., the professor teaching the course, at 303.368.7290 or *jdoffice@attbi.com*.

 $\Box$  Check here if you would like a copy of this consent form.

 $\Box$  Check here if you would like a copy of the report of this study.

\_\_\_\_\_\_\_\_\_\_\_\_\_\_\_\_\_\_\_\_\_\_\_\_\_\_\_\_\_\_\_\_\_\_\_\_\_\_\_\_\_\_\_\_\_\_\_\_\_\_\_\_\_

\_\_\_\_\_\_\_\_\_\_\_\_\_\_\_\_\_\_\_\_\_\_\_\_\_\_\_\_\_\_\_\_\_\_\_\_\_\_\_\_\_\_\_\_\_\_\_\_\_\_\_\_\_

Signature of Participant

Date

### **Formative Evaluation Reflection Questions**

## 1. What did you learn from these activities?

Because I have been doing formative evaluations for years, I didn't learn as much as some of the others in the class, but I may learn more as the evaluation process unfolds.

I did learn, however, that there are many ways of conducting these evaluations and the process changes from company to company. This time I am going to use the active voice and see if there is any resistance from my supervisors at work.

## **Side Note:**

In my opinion, I think these reflection questions should be asked at the end of the process…when there is more to reflect on. (You may have us do it then too.)

## 2. What surprised or confused you?

There were many things that surprised or confused me, but I mentioned them before, either in class or by email. Rather than go back through them in detail, I am providing snippets of each one.

I don't question the importance of formative evaluations at all. I think they are an integral part of the instructional development process. But, I do question why this topic is being introduced in a Message Design class. To me, it seems like this should have been a bigger part of Joni's class, Instructional Development and Production. It's just an opinion.

Do I follow the guidelines you are providing or do I use the guidelines set forth by StorageTek? And, associated with that issue was the issue regarding the use of active or passive voice. We discussed both issues and I agreed to follow your guidelines, because it would be easier for both of us.

At StorageTek, we watch users as they navigate through our CBT or web-based courses. Their comments and suggestions are tape recorded as they make their way through the material. We find that this information is much more valuable to us because live users are more open with their comments and suggestions. It's almost a game to many of them...to find as many things as possible. In contrast, hardcopy survey respondents either don't remember some of the difficult areas or they don't want to take the time to write them out in a survey. Again, this issue was discussed and you shared your ideas with the class.

Do I tactfully push the ideals espoused by academia or do I "hold my nose" while doing what is considered "ideal" by others in the company?

As I added questions to the various reviewer questionnaires, I realized that there are potentially hundreds of questions that an evaluator could ask. However, it is wise to find a compromise between what you *really* think you need to know and the tolerance of the reviewer. That is, the more questions you ask, the less likely the reviewers are to answer *any* of them in detail. (Or as my father would say, "Don't confuse hospitality with endurance.") For this reason, I like to do the one-on-one sessions first and then use the survey to gain a consensus of what is and is not a problem.

# 3. What would you do differently if you were to do this activity again?

I honestly don't know. I'm sure I wouldn't add any more questions to my surveys though.

Actually, I will be more prepared to answer this question when I am finished with the entire process. At that time, I will probably wish I had used a two-phase rather than a three-phase approach.